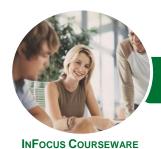

# Microsoft Office 2013

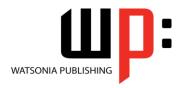

# **Essentials**

Product Code: INF1308

| * | General     |
|---|-------------|
|   | Description |

The skills and knowledge acquired in Microsoft Office 2013 Essentials are sufficient to be able to use and operate the software at an introductory level.

Learning Outcomes At the completion of this course you should be able to:

- work with the basic components of the *Windows 8.1* interface
- understand and use some of the features common to all *Microsoft Office 2013* applications
- understand the history of word processing and the types of documents that can be wordprocessed
- understand some of the key underlying concepts of spreadsheets
- understand and create basic presentations in *PowerPoint 2013*
- create and work with basic databases in Microsoft Access 2013
- work with the *Calendar* feature
- create and work with contacts
- create and work with tasks
- share data between applications in *Microsoft Office 2013*

Prerequisites

Microsoft Office 2013 Essentials assumes little or no knowledge of the software or computers.

Topic Sheets

141 topics

Methodology

The InFocus series of publications have been written with one topic per page. Topic sheets either contain relevant reference information, or detailed step-by-step instructions designed on a real-world case study scenario. Publications can be used for instructor-led training, self-paced learning, or a combination of the two.

Formats Available A4 Black and White, A5 Black and White (quantity order only), A5 Full Colour (quantity order only), Electronic Licence

Companion Products There are a number of complementary titles in the same series as this publication. Information about other relevant publications can be found on our website at **www.watsoniapublishing.com**.

This information sheet was produced on Monday, December 07, 2015 and was accurate at the time of printing. Watsonia Publishing reserves its right to alter the content of the above courseware without notice.

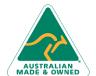

47 Greenaway Street Bulleen VIC 3105 Australia ABN 64 060 335 748

Phone: (+61) 3 9851 4000 Fax: (+61) 3 9851 4001 info@watsoniapublishing.com www.watsoniapublishing.com **Product Information** 

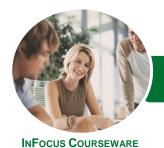

# Microsoft Office 2013

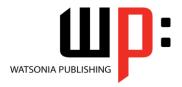

**Essentials** 

Product Code: INF1308

#### **Contents**

#### **Starting Off With Windows 8**

What Is Windows
Turning on the Computer
Signing in to Windows

The Desktop

The Start Screen

The Apps View

The Taskbar

The App Switcher

The App Bar

The Charms Bar

Windows Store Apps

Displaying Key User Interface

Elements

Putting Your Computer to Sleep Shutting Down Your Computer

#### At Home in Office 2013

Understanding Microsoft Office 2013
Starting an Office 2013 Application
Understanding the Start Screen
A Typical Application Screen
Working With Screen Features
Understanding Dialog Boxes
Launching Dialog Boxes
Using the Ribbon
Showing and Collapsing the Ribbon
Understanding the Quick Access

Toolbar
Adding Commands to the QAT
Understanding the Backstage View
Accessing the Backstage View
Understanding How Help Works
Accessing the Help Window
Navigating the Help Window
Using the Office Website for Help
Using Google to Get Help
Exiting Safely From Office
Applications

#### **Word Processing**

Understanding Word Processing
Types of Word Processed Documents
Starting Microsoft Word
Typing Text Into a Document
Saving Your New Document
Typing Numbers Into Your Document
Inserting a Date Into Your Document

Making Basic Changes to Your

Document

Checking the Spelling in Your

Document

Saving Changes to an Existing

Document

Printing Your Document

Safely Closing Your Document

## Spreadsheets

How Spreadsheets Work
The Characteristics of a Spreadsheet
Starting Excel From the Desktop
Understanding Workbooks
Using the Blank Workbook Template

**Typing Text** 

Saving a New Workbook

Typing Numbers

Typing Dates

**Typing Formulas** 

Easy Formulas

Making Basic Changes

Easy Formatting

Printing a Worksheet

**Charting Your Data** 

Safely Closing a Workbook

#### **Presentations**

Understanding Electronic

Presentations

Starting PowerPoint From the

Desktop

Creating a New Blank Presentation

Applying a Theme

Typing Text Into a Slide

Saving a Presentation

Inserting New Slides

Typing Text Using the Outline Pane

Inserting an Online Picture

Presenting a Slide Show

**Printing Handouts** 

Safely Closing a Presentation

## **Databases**

Understanding Microsoft Access 2013

Starting Access From the Desktop Creating a New Blank Database **Understanding How Access Stores** 

Data

Switching to Design View

Defining Table Structure

Working With a Table

Adding Data to a Table

Adding More Data

Filtering Data

Clearing a Filter

Searching for Data

Sorting Data

Creating a Report

Previewing a Report

Saving a Report Design

Safely Closing a Database

## **Working With the Calendar**

Accessing the Calendar

Changing the Calendar Arrangement

Displaying Specific Dates

Navigating Within a Calendar

Changing the Current View

Creating a Second Time Zone

Removing a Time Zone

Creating a New Calendar

Working With Multiple Calendars

Deleting a Calendar

**Sharing Calendars** 

Understanding the Weather Bar

# People

Understanding People View
Understanding the Contact Form

Viewing Your Contacts

Creating a New Contact

Creating a New Contac

Entering Contact Details

**Editing Contact Details** 

Inserting a Contact Picture

Adding Contacts to an Existing

Company

Printing Contact Details

Deleting an Unwanted Contact

Recovering a Deleted Contact

#### Tasks

Tasks and the To-Do List Creating Tasks Changing Task Views Sorting Tasks

**Product Information** 

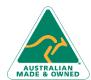

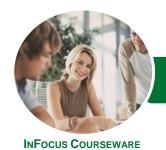

# Microsoft Office 2013

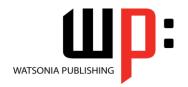

**Essentials** 

Product Code: INF1308

Working With Tasks Deleting Tasks Printing a Task List

#### **Sharing Data**

Understanding Data Sharing
Opening Files in File Explorer
Copying and Pasting
Capturing the Screen
Moving Data With the Mouse
Drag and Drop Copying
Right-Dragging
Embedding Objects
Updating an Embedded Object
Linking Objects
Updating a Linked Source

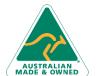

Phone: (+61) 3 9851 4000 Fax: (+61) 3 9851 4001 info@watsoniapublishing.com www.watsoniapublishing.com